# **Automated Spoon**

#### **Introducere**

Prezentarea pe scurt a proiectului:

- este o ustensila electronica de bucatarie
- isi stabilizeaza pozitia automat
- este un punct de start pentru un un dispozitiv ce ajuta pacienti cu Parkinson sau Alzeihmer

### **Descriere generală**

Pentru crearea proiectului am folosit 2 servomotoare SG90 si un IMU MP6050 (unitate de masurare inertiala) pe care le controlez din cod folosind bibliotecile Servo.h si Wire.h. Arduino Nano este alimentat de la laptop.

}

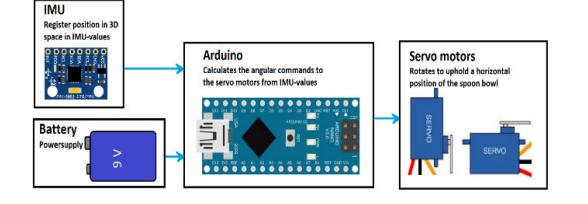

# **Hardware Design**

- listă de piese: Arduino Nano, 2 servo motoare SG90, un modul IMU MPU6050, mini breadboard, fire, cablu micro USB, lingura de plastic
- servomotoarele au cate un pin de PWM, Vcc si GND
- modulul IMU are un giroscop pe 3 axe si un accelerometru pe 3 axe

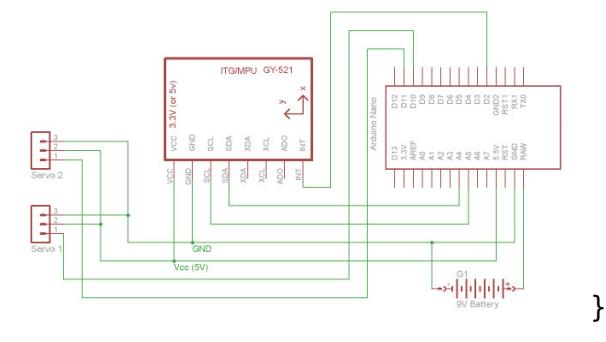

#### **Software Design**

Descrierea codului aplicaţiei (firmware):

- mediu de dezvoltare: Arduino IDE
- librării: Servo.h, Wire.h
- algoritmi: filtru complementar (x = datele de la accelerometru, y = datele de la giroscop);  $G(S)$  = 0.98

 $\mathbf{x}$   $\| \mathbf{x}$ 

- surse: spoon.ino
- etape ale codului:
	- 1. declararea variabilelor
	- 2. initializarea acestora
	- 3. primirea informatiilor de la MPU6050
	- 4. trecerea informatiilor prin filtrul complementar
	- 5. calcularea noilor pozitii pentru servomotoare
	- 6. trimiterea noilor pozitii catre servomotoare

# **Concluzii**

Proiectul functioneaza in mod corect, isi stabilizeaza pozitia cum ar trebui, insa servomotoarele folosite de mine nu sunt destul de rapide pentru a tine pasul cu tremuratul mainii unui pacient cu Parkinson.

#### **Download**

 $\pmb{\times}$ 

- Link catre demo:<https://youtu.be/vCcvzNSPHdw>
- Arhiva cu surse: [spoon.zip](http://ocw.cs.pub.ro/courses/_media/pm/prj2021/abirlica/spoon.zip)

### **Bibliografie/Resurse**

- 1. Resurse Hardware:
- <https://www.diva-portal.org/smash/get/diva2:1200521/FULLTEXT01.pdf>
- <https://www.youtube.com/watch?v=LCNvCwMxjFk>
- 1. Resurse Software:
- <https://www.arduino.cc/en/Main/arduinoBoardNano.>
- <https://www.invensense.com/wp-content/uploads/2015/02/MPU-6000-Datasheet1.pdf.>
- <https://learn.adafruit.com/analog-feedback-servos/about-servos-and-feedback>
- <http://www.instructables.com/id/Gyro-Stabilizer-W-Arduino-and-Servo/>

#### [Export to PDF](http://ocw.cs.pub.ro/?do=export_pdf)

From: <http://ocw.cs.pub.ro/courses/> - **CS Open CourseWare**

Permanent link: **<http://ocw.cs.pub.ro/courses/pm/prj2021/abirlica/automatedspoon>**

Last update: **2021/06/04 09:44**